## What is Launcher

Two Launcher accessories are available to further simplify the process for you to connect to Novo devices, including NovoConnect, NovoDisplay, and NovoTouch.

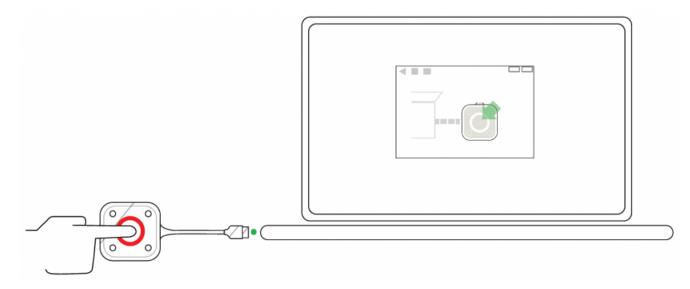

Connecting a Launcher unit to your computer

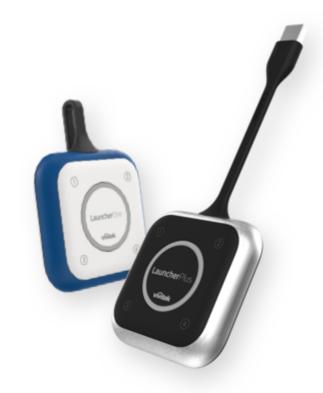

Left: LauncherOne. Right: LauncherPlus.

## (1) LauncherPlus

The LauncherPlus connects to any laptop, establishing a direct WiFi connection to any NovoConnect device, including NovoTouch. Intended for guests, LauncherPlus streamlines and secures the connection process, with zero impact on the existing network.

## (2) LauncherOne

LauncherOne is specifically designed for companies with strict Data Loss Prevention (DLP) and IT security policies that lock USB ports for storage devices and do not allow corporate network-based wireless presentation solutions. LauncherOne includes a physical HID device and a portable application file. No administrator rights needed.

VIDEO TURTORIAL